# **I-Driver4810 Intelligent Servo Control Module 250W Digital Motor Control for Brushless Motors**

The I-Driver4810 is an intelligent servo module for controlling brushless DC-motors. The module is also easily integrated with all kinds of Arduino boards or other types of microcontrollers – a fast and easy way from idea to application. The servo driver is flexible, easy to operate, and a cost effective solution for e.g. the hobbyist and the embedded market. Typical applications include distributed motor control in a CAN network operation. The module is very easy to configure from e.g. Arduino's Serial Monitor. Position loop is updated with a frequency of 2.5 kHz and makes it easy for the user to achieve a stable controller. Two types of 'ready to use' homing functions: - One for trigging on an external sensor and the other for trigging on a physical mechanical stop – i.e. current sensing, and both are integrated in the module's hardware and makes initiation of e.g. a robots reference position easy to manage.

#### **TYPICAL APPLICATIONS**

- **• Systems with distributed**
- **motor control intelligence**
- **• Packaging equipment**
- **• Printing**
- **• Textile**
- **• Medical**
- **• Automotive**
- **• Pick and place**
- **• Factory automation**

#### **F**eatures

- Powerful and easy to operate commands
- RS-232 seriell Communication
- CAN-Bus 2.0B with 500Kbit/s
- 24 V compatible GPIO 3 outputs and 5 inputs
- Protection for overcurrent, control error and I2t.
- High current capability (5A continuous, 16A peak current)
- Optical encoder in quadrature
- Motor power supply 12 to 48V
- Logic power supply 24V

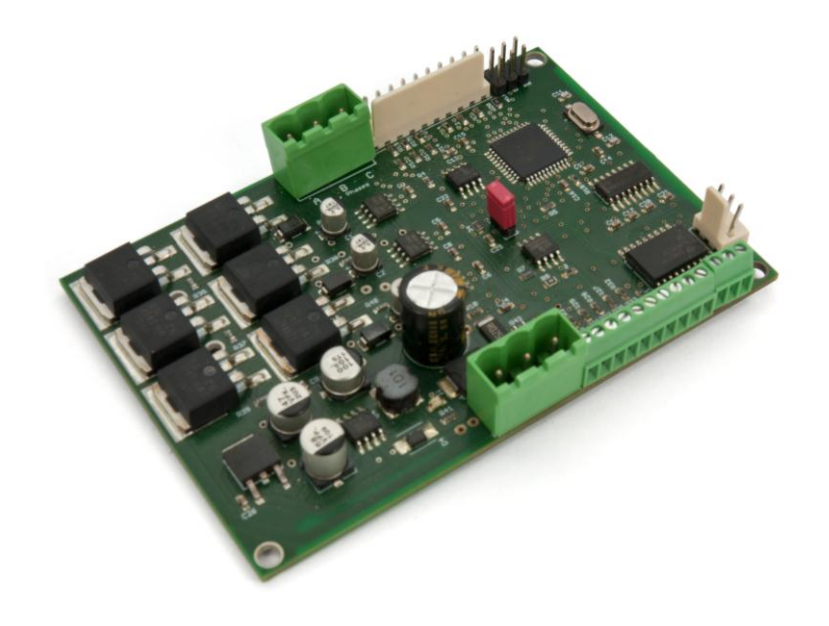

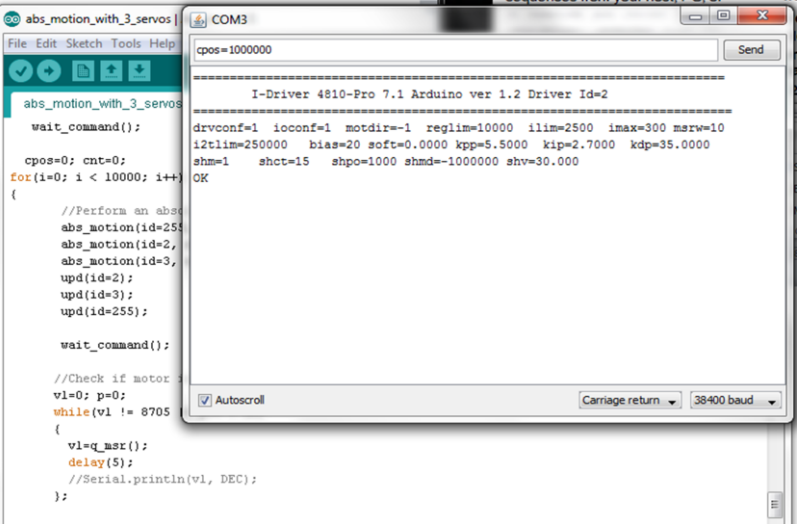

## **DIMENSIONS and SPECIFICATION I-Driver4810**

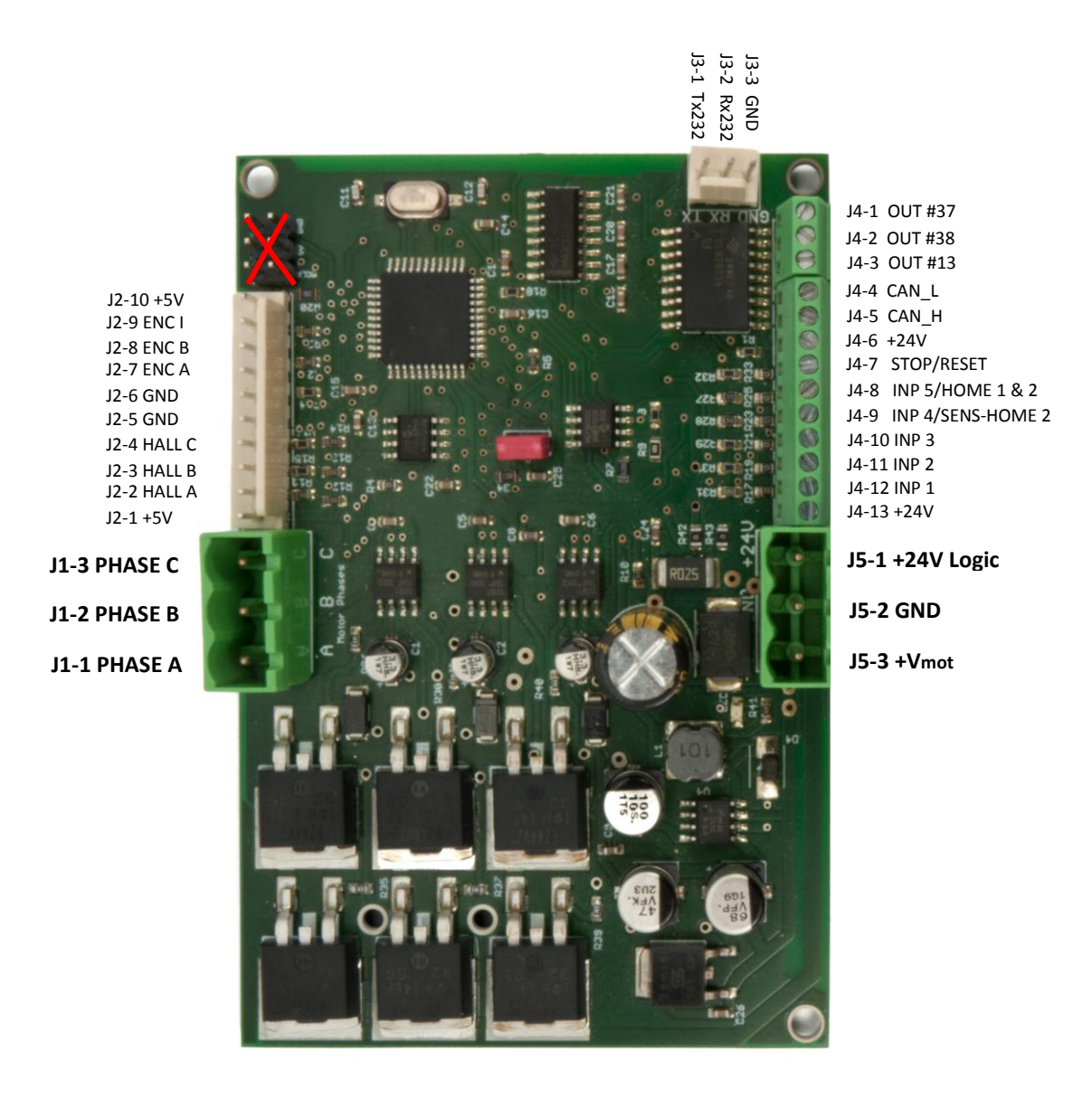

#### **I-Driver4810 INTELLIGENT SERVO MODULE Electrical Specifications and Physical Dimensions**

DC supply voltage: logic 24V Motor 12-48V Maximum continuous current 5A Peak current (100 ms. max.) 16A Minimal load inductance 200 microHenry Nominal switching frequency 20kHz Operating ambient temperature 0°C-40°C Switching frequency 20kHz GPIO 24V 200 mA compatible Dimensions 96.9 mm x 65.5 mm

# **Programming and Software I-Driver4810**

### **Running from a Terminal Program**

The I-Driver4810 is easily configured and commanded from a terminal program. Typical motion commands to move a servo are:  $>$ cid=255 // command id=255 >cspd=1500.0 //1500 rpm  $>\csc=3.0$  //  $\ac$ >cpos=250000 //position in pulses >upd //update – do motion

To verify if the servo is in the commanded position - do query this: >?msr >8193 //Servo is not in position >8705 //Servo is in position >?apos //query encoder value – position >250000

Homing the servo in the current mode:

```
>home1 //The internal current loop is sensing 
           //an obstacle – i.e. a mechanical stop
Use ?msr to poll if servo is in position.
>?msr
```
>8705 //Servo is in position

#### Terminal v1.9b - 201112308 - by Br@y++  $-20.50$ **Built Handshaking** COM Port Parity<br>
C none **Baud** rate Data bits Stop bits Disconnect 14400 57600 600  $G$  1  $\widehat{\bullet}$  $C<sub>5</sub>$ none COM3  $\vert \cdot \vert$ RTS/CTS 1200 19200 115200  $_{\rm odd}$ ccc  $C_6$ Help  $\overline{C}$  1.5  $\begin{array}{ccc} 2400 \\ C & 4800 \end{array}$  $C$  28800 128000 XON/XOFF ever  $CZ$  $CDMs$ About  $G$  38400 RTS/CTS+XON/XOFF 256000 mark  $C<sub>2</sub>$  $G8$  $\overline{C}$  $\tilde{c}$  $\cap$  RTS on TX  $\Box$  invert  $C.9600$ 56000 custom space Quit Settings Auto Dis/Connect | Time | Stream log custom BR Rx Clear ASCII table Scripting  $\Box$ CTS  $\Box$ CD Set font AutoStart Script □ CR=LF □ Stay on Top 38400  $|0$  $\div$ Graph | Remote **ODSR ORI** Receive  $C$  HEX  $C$ <br> $C$  ASCII  $C$  $Dec$   $\Gamma$ Bin CLEAR | Reset Counter| 13  $\bigoplus$  Counter = 1751 StartLog | StopLog | Request/Response | Hey  $\langle 0 \rangle$ Starting Up I-Driver 4810-Pro 7.1 Arduino ver 1.2 Driver Id=255 drvconf=1 ioconf=1 motdir=-1 reglim=10000 ilim=500 imax=300 msrw=10 50000 bias=20 soft=0.0000 kpp=5.5000 kip=2.7000 kdp=35.0000<br>shct=15 shpo=1000 shmd=-1000000 shv=30.000 i2tlim=250000  $shm=1$ **OK** OK OK OK OK ok OK  $\Box$ Transm CLEAR | Send File | 42  $\rightleftharpoons$  | CR=CR+LF  $\Box$ DTR $\Box$ RTS BREAK Macros  $M3$   $M4$  $M5$  |  $M6$  $M7$  $M8$  | M9 | M10 | M11 | M12 | Set Macros  $M1$  $M2$  | M13 M14 M15 M16 M17 M18 M19 M20 M21 M22 M23 M24  $\overline{\smash{\vee}}$  +CR  $\overline{\text{C-}\Sigma\text{-}\text{Send}}$ upd  $cacc=3.0$  $cpos = 20000$ upd Connected Bx 102741  $Tx.82$ Rx OK

#### **Arduino Software Examples**

Writing your own software library for e.g. a PC or a microcontroller is easy to accomplish.

 A program for an ordinary robot pick-andplace application is simple to do.

 Like Arduino's plug-and-play concept, so is also this intelligent servo-driver very simple to operate and integrate in an Arduino Uno controller, but also other types of embedded platforms , e.g. Rasperry Pi, Olimex and PC's works as well.

 Several useful C-code examples for the Arduino Uno is included in the documentation. And, that makes it fast and easy for you to implement a motion program in an embedded platform.

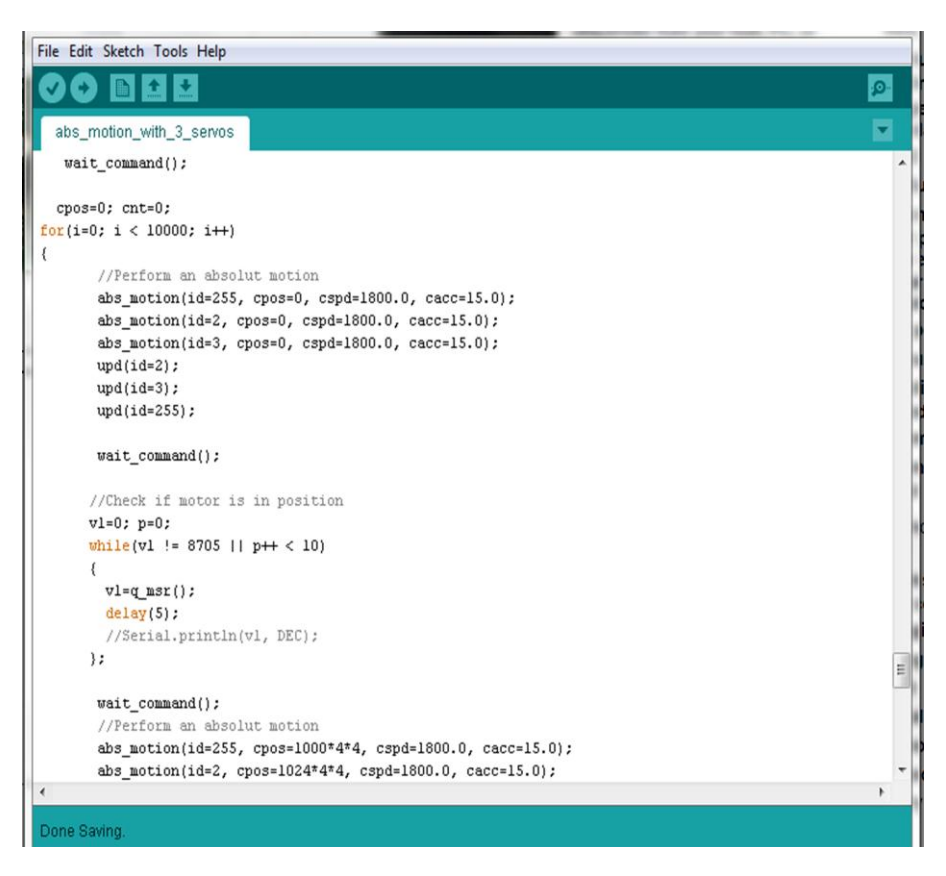